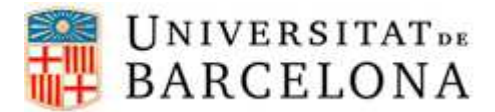

## **PASSOS PER CONFIGURAR L'EDUROAM A DISPOSITIUS ANDROID**

Per a poder-nos connectar a la xarxa **eduroam** des d'un dispositiu Android, cal seguir els següents passos de configuració:

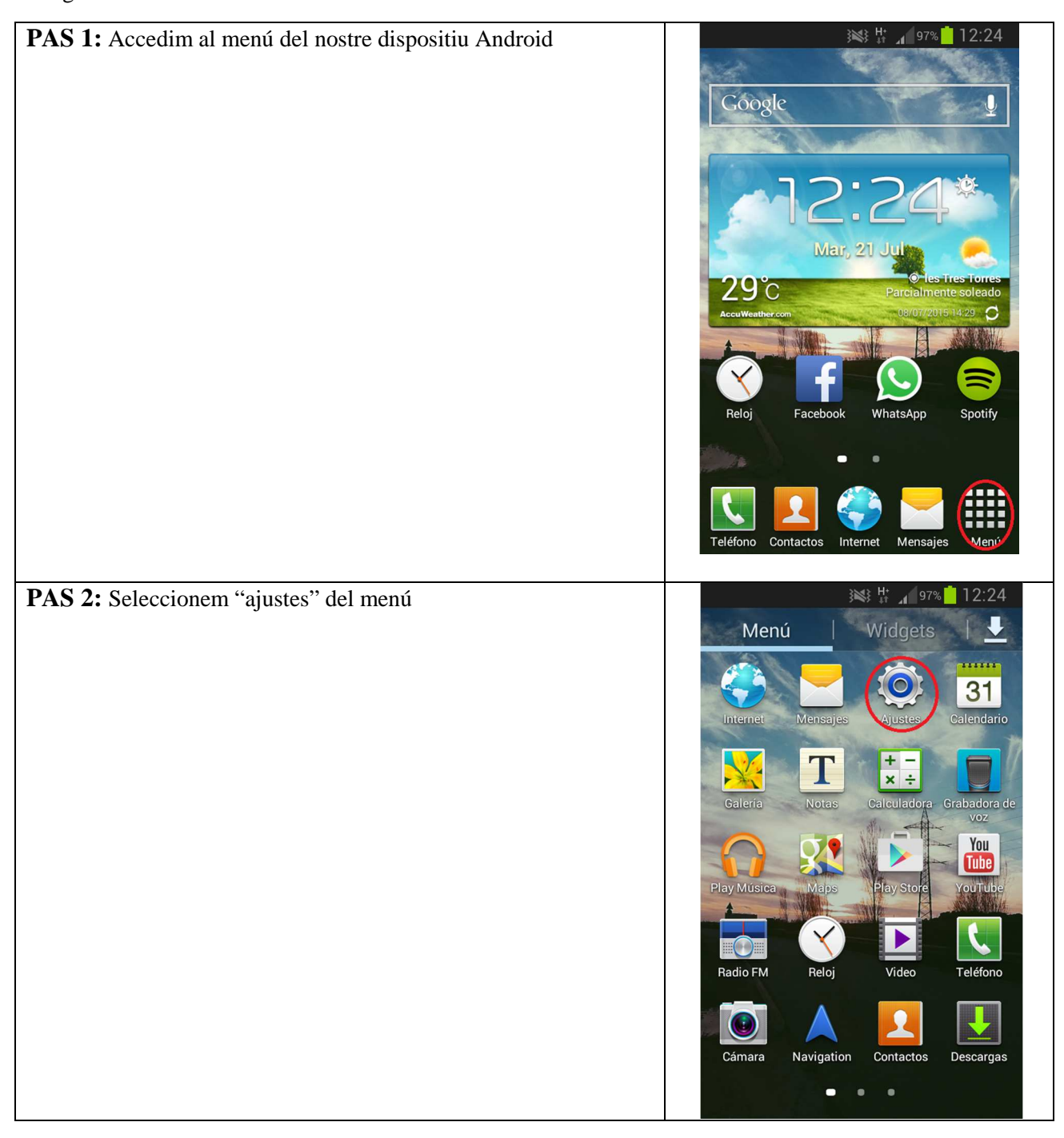

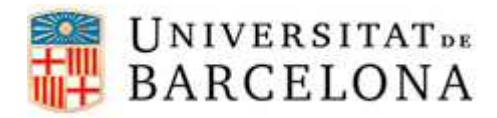

Ι

## **Àrea de Tecnologies**

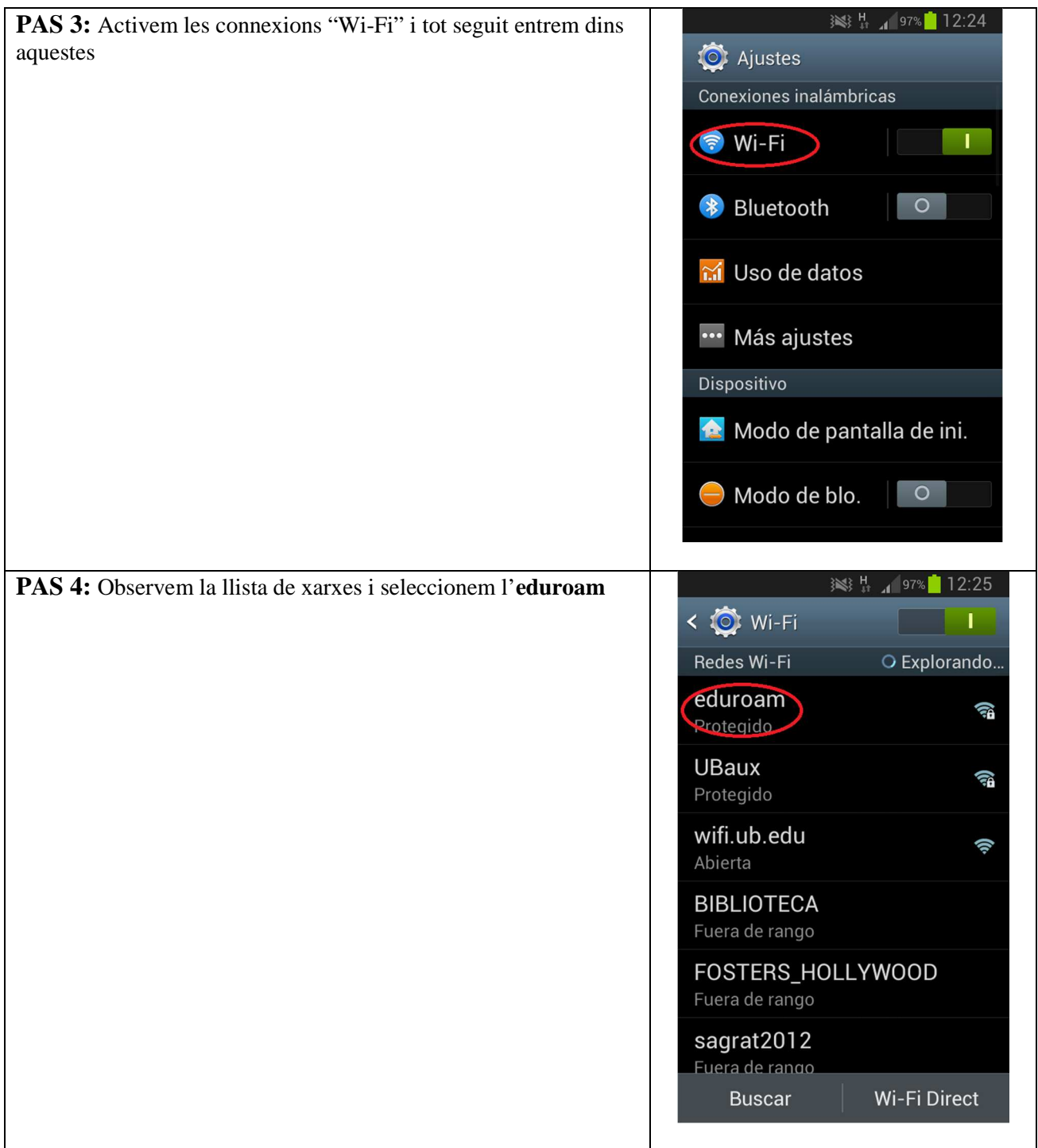

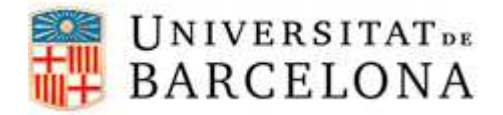

## **Àrea de Tecnologies**

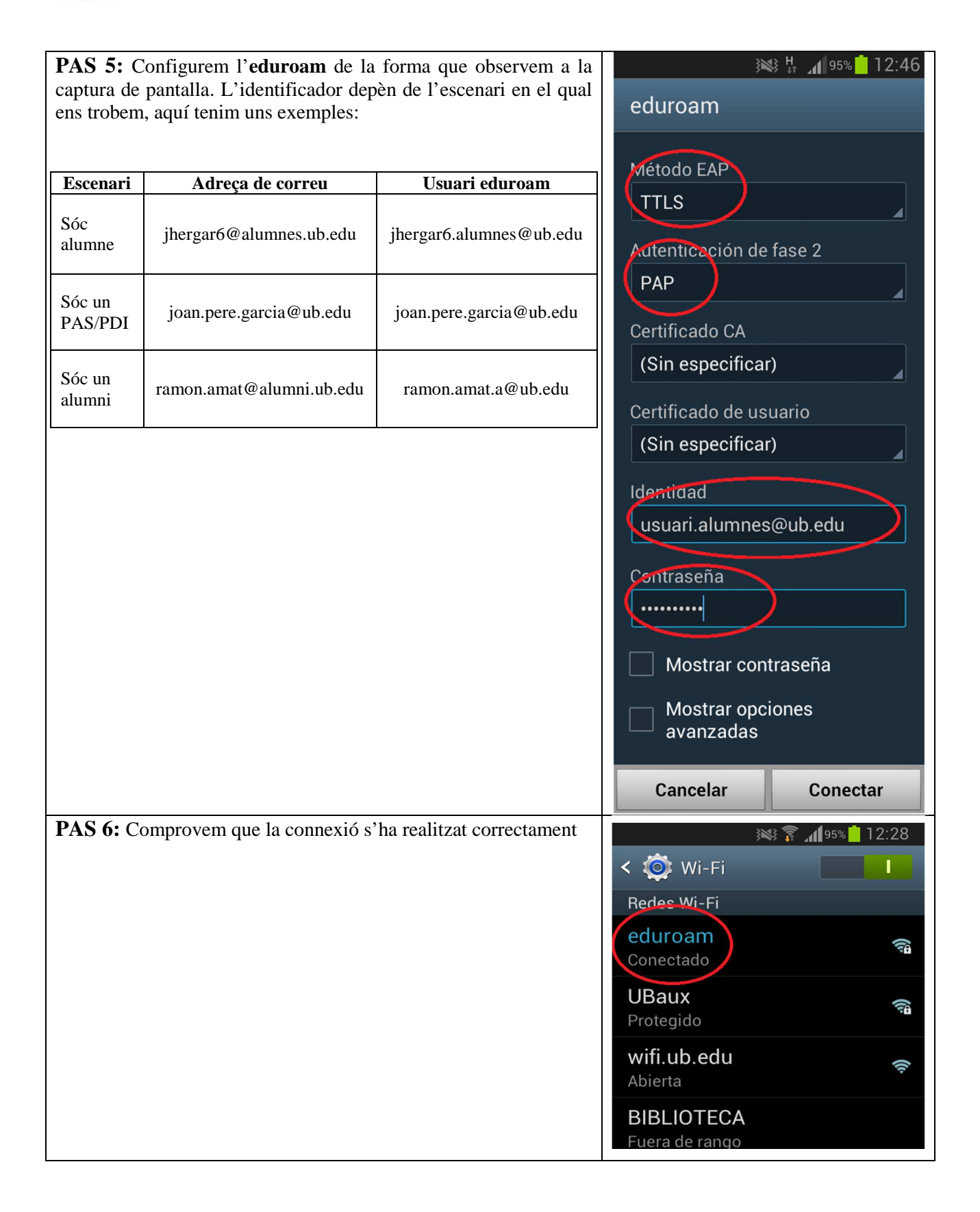